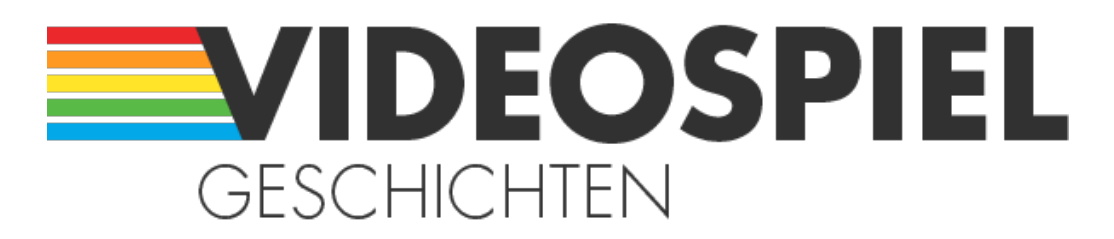

Persönliche Geschichten über Videospiele https://www.videospielgeschichten.de

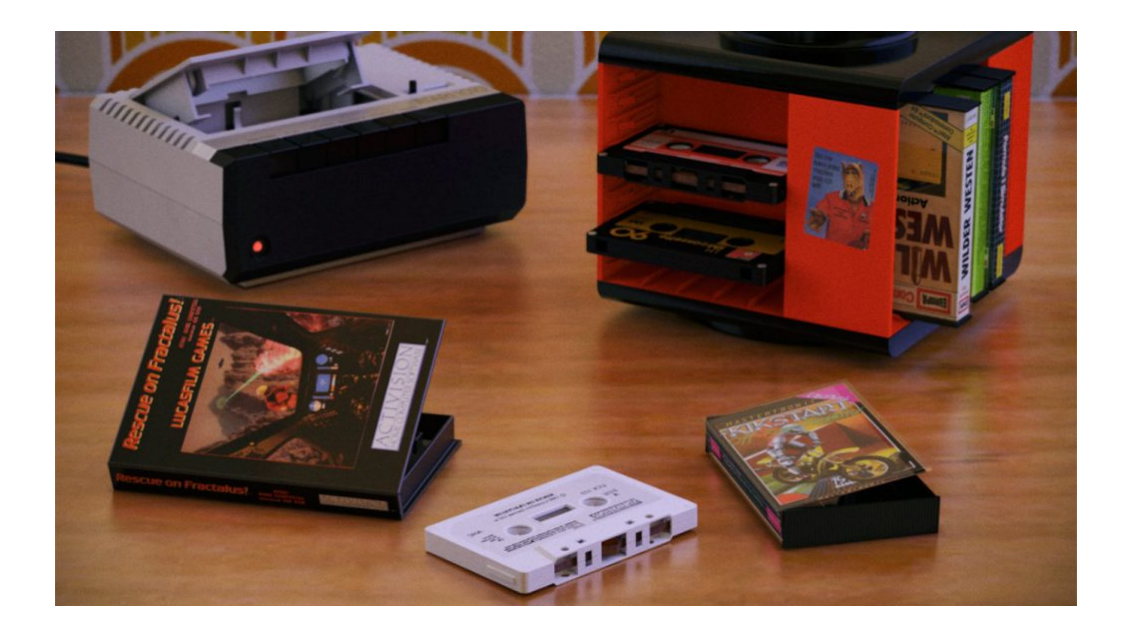

# **[Spiele auf Kassette – Ein \(fast\) vergessener](https://www.videospielgeschichten.de/spiele-auf-kassette-ein-fast-vergessener-datentrager/) [Datenträger](https://www.videospielgeschichten.de/spiele-auf-kassette-ein-fast-vergessener-datentrager/)**

André Eymann am Mittwoch, dem 18. April 2007

#### **Wie hast du dein erstes Computerspiel geladen? Aus dem Internet? Von einer Bluray? Einer DVD oder CD? Oder einem Steckmodul?**

Beim Vorläufer des heutigen PC, dem Heimcomputer, gab es noch ganz andere technische Möglichkeiten. Denn dort kamen handelsübliche Kompaktkassetten zum Einsatz. Das wird sicher nicht mehr jedem Leser geläufig sein. Deshalb blicken wir nun zurück auf "Die großen Tage der Kompaktkassette".

Die Kompaktkassette war ein kleines und unscheinbares, aber einst sehr wichtiges Stück Kunststoff. Zu einer Zeit in der es noch keine DVDs, USB-Sticks oder gar weltweite Online-Netzwerke gab, war die Kassette das am häufigsten genutzte Speichermedium für Musik in den Privathaushalten. In der goldenen Ära der Heimcomputer, die von ungefähr von 1980 bis 1995 andauerte, war sie gleichwohl ein Standardmedium für die Speicherung von Computerprogrammen. Wie aber kam es dazu? Und wie funktionierte das?

## **Ein neues Medium**

Nachdem bei den bereits schwindenden Videospielkonsolen überwiegend Steckmodule zum genutzt wurden, bot die Kassette verschiedene neuartige Vorteile in der Verbindung mit dem aufstrebenden Heimcomputer.

Einer der vielen Vorteile der Kassette war es, dass man sie in jedem Kaufhaus kaufen konnte und dass die nicht besonders teuer war. Eine Kassette von guter Qualität kostete etwa 5 DM. Günstigere Ausführungen konnte man bereits für unter 2 DM kaufen. Außerdem war man den grundsätzlichen Umgang mit der Musikkassette bereits von der heimischen Stereoanlage oder dem Kassettenrecorder gewohnt.

Dennoch kamen Steckmodule auch weiterhin bei Heimcomputern zum Einsatz. Das Softwareangebot reichte hier von Schreibprogrammen bis zu komplexen Videospielen. Der Nachteil der Steckmodule war allerdings, dass sie in der Regel nur ein einziges Programm enthalten konnten, das unveränderbar auf ihnen festgeschrieben war. Außerdem waren sie im Vergleich zu einer Kompaktkassette recht teuer. Der Vorteil der Module hingegen, war die sofortige Verfügbarkeit des Programms durch schnell auslesbare Speicherchips.

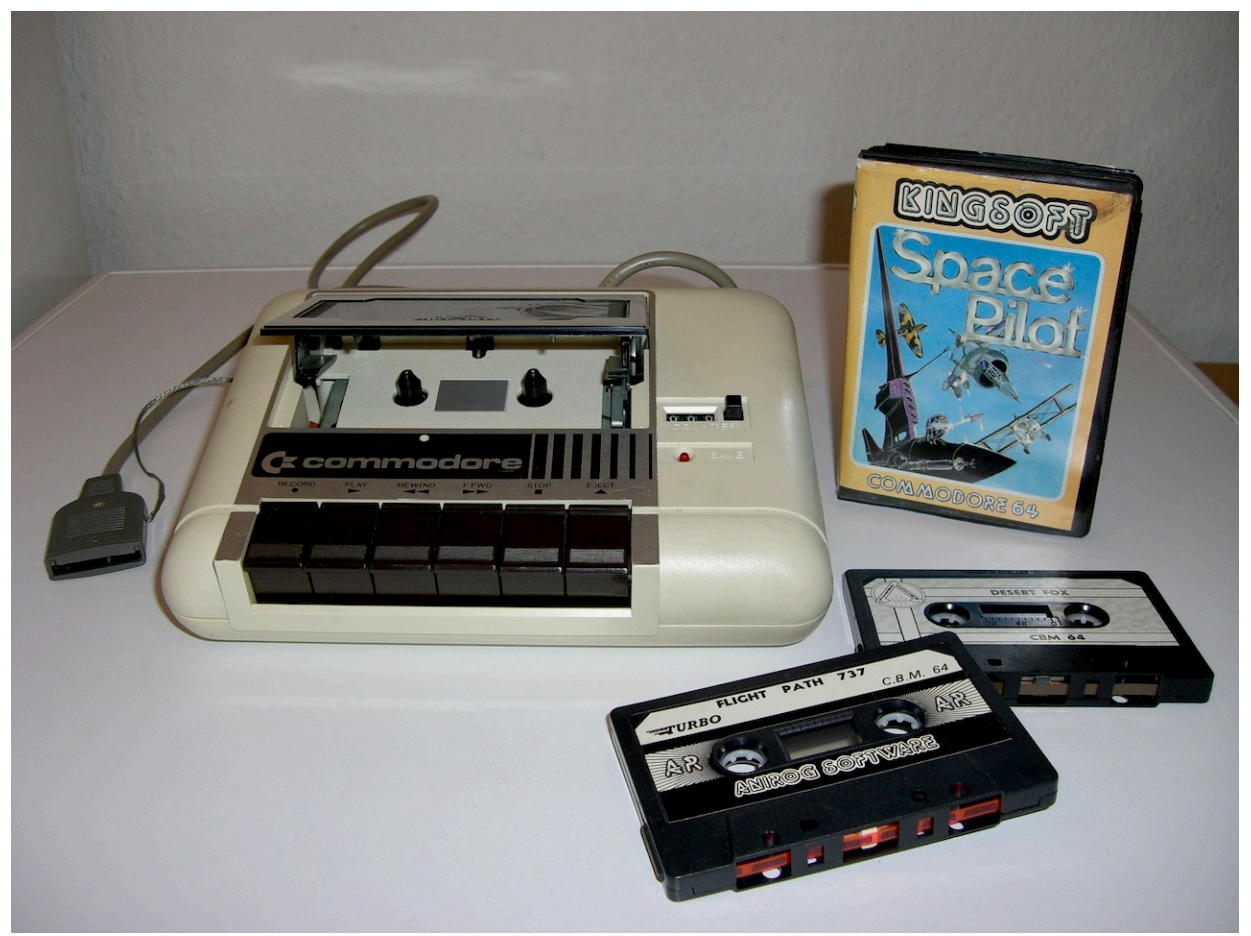

Commodore Datasette (Modell C2N) von 1984 mit verschiedenen Programmkassetten. (Bild: André Eymann)

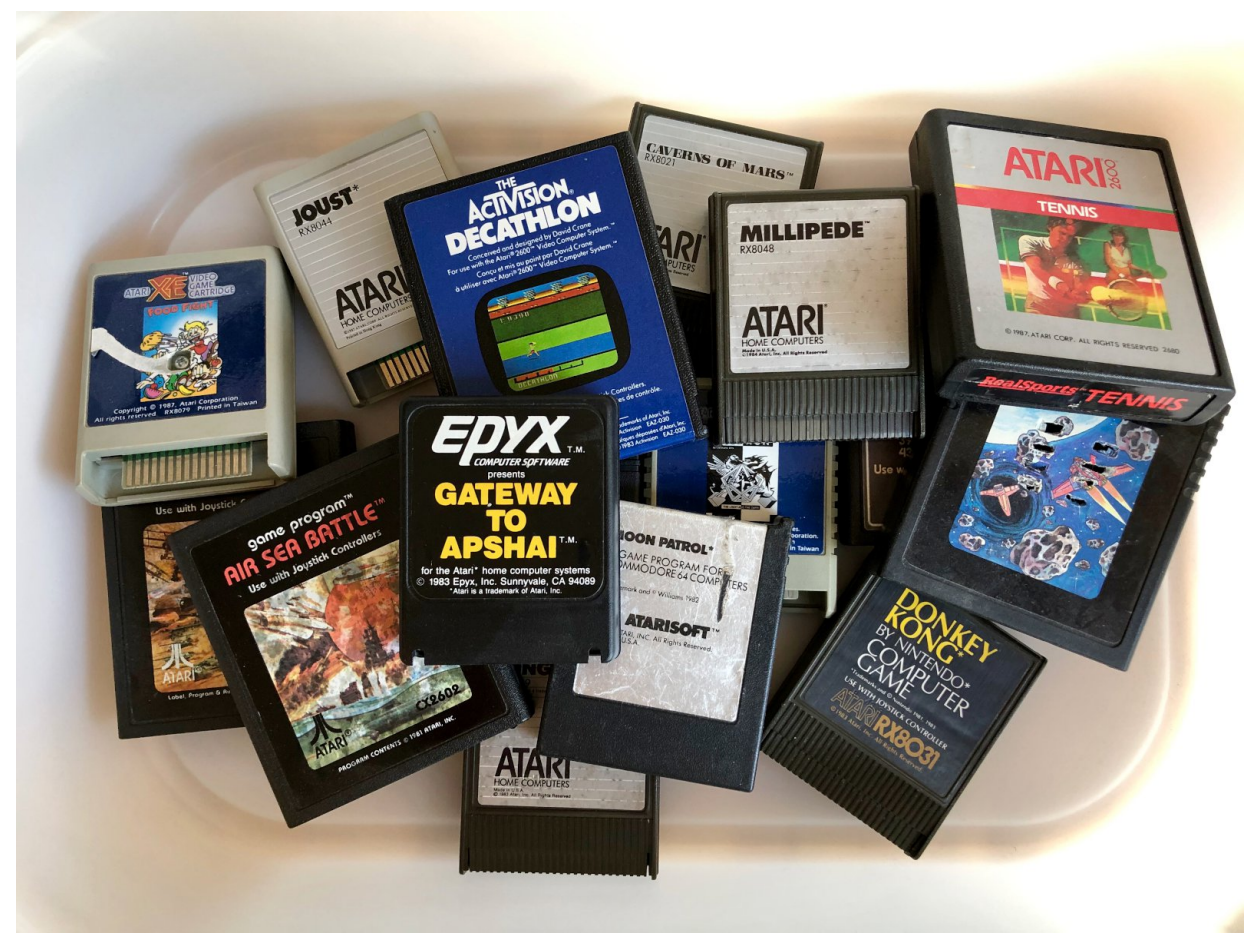

Verschiedene Steckmodule für Atari und Commodore aus der heimischen Sammlung. (Bild: André Eymann)

## **Von Raubkopierern und Kobolden**

Aber noch etwas ganz anderes entwickelte sich durch den vermehrten Einsatz der Kassetten. Durch die einfache Möglichkeit des heimischen Vervielfältigens der Softwareprogramme auf Kassetten entwickelte sich ein ganz neues Problem. Das sogenannte "Raubkopieren". Diesen Effekt gab es kurze Zeit später auch in massiver Form beim Nachfolger der Kassette, der Diskette.

Bis heute kämpft die Videospielindustrie gegen Raubkopierer. Es war also schon damals ziemlich logisch, dass das Festschreiben und Schützen der Programme durch den Hersteller von der Industrie als Vorteil gesehen wurde. So verdienten die Hersteller und Anbieter durch den Verkauf ihrer Originale viel Geld. Die einfache Möglichkeit des Kopierens hingegen bedeutet einen oft radikalen Verlust dieses Gewinns.

Heimcomputer waren mehr als nur Videospielkonsolen. Sie hatten in der Regel eine echte Schreibmaschinentastatur – auch wenn diese wie beim ZX Spectrum von Sinclair aus Schaumgummitasten bestand – und waren dafür vorbereitet selbst geschriebene Computerprogramme ablaufen lassen zu können. Die wohl bekannteste Computersprache hierfür war BASIC (Beginner's All-purpose Symbolic Instruction Code).

Der Programmcode von BASIC ist der englischen Sprache sehr ähnlich und somit für die meisten Menschen leicht erlernbar. Zudem reichte der Befehlssatz für die in der Regel zeichenorientierten Programme aus. Unten ist ein Beispiel für ein einfaches BASIC-Programm abgebildet. Es wurde 1981 für den Heimcomputer ZX81 von Sinclair geschrieben und stammt aus dem Handbuch des ZX81.

Weil die Programmiersprache BASIC deutlich an das Englische angelehnt ist, kann sogar jemand ohne Computererfahrung lesen und verstehen, wie das Programm ungefähr arbeitet. Der Programmtext verdeutlicht die Verwendung von Bedingungen wie IF ("wenn") und so genannten Sprungmarken wie GOTO ("gehe zu"). Beide Elemente halfen BASIC flexible Programme formulieren zu können und macht die Sprache bis heute zu einer beliebten Programmiersprache.

Obwohl die Sprache BASIC bereits 1964 entwickelt wurde, ist sie noch immer im Einsatz. So lebt sie in den aktuellen Produkten von Microsoft Office als Visual Basic in Form einer weiterentwickelten Sprachversion des ursprünglichen BASIC weiter.

#### IF (Wenn)

Alle bisherigen Programme waren geradelinig aufgebaut. Der Computer ging nacheinander die Anweisungen durch und in einigen Fällen sprang er zum Anfang zurück. Das ist nicht immer optimal. Für gewöhnlich wird von einem Computer erwartet, daß er Entscheidungen trifft und danach handelt. Das wird mit dem IF-Befehl erreicht.

Löschen Sie mit NEW die alten Programme im Computer, geben Sie das folgende, ungewöhnlich lustige Programm ein und starten Sie es:

> 10 PRINT "SOLL ICH EINEN WITZ ERZAEHLEN?" 20 INPUT AS 30 IF A\$ = "NEIN DANKE" THEN GOTO 200 40 PRINT "WIEVIEL RAEDER HAT EIN AUTO?" **50 INPUT RAEDER** 60 IF RAEDER - 5 THEN GOTO 100 70 PRINT "NEIN 5. VIER NORMALE RAEDER UND", "EIN LENKRAD." 80 STOP 100 PRINT "RICHTIG.SOLL ICH IHN NOCH EINMALERZAEHLEN?" 110 GOTO 20 200 PRINT "OKAY, DANN EBEN NICHT."

Beachten Sie, daß in Zeile 100 zwischen EINMAL und ERZAEHLEN kein Leerfeld eingefügt wurde und zwar deswegen, weil nach EINMAL eine neue Zeile auf dem Bildschirm anfängt. Das werden Sie sicher auch beim Ablauf des Programmes bemerkt haben.

Schauen wir uns erst einmal den STOP-Befehl in Zeile 80 an, bevor wir uns dem IF-Befehl zuwenden: durch den STOP-Befehl wird die Ausführung des Programmes mit der Meldung 9 angehalten.

Wie Sie gesehen haben, ist ein IF-Befehl folgendermaßen aufgebaut:

#### IF Bedingung THEN Befehl

In unserem Beispiel liegen nach THEN GOTO-Befehle vor. Es könnten jedoch genausogut irgendwelche andere Befehle sein, sogar weitere IF-Befehle. Eine Bedingung ist ein Ausdruck der darauf geprüft wird, ob er richtig oder falsch ist. Stimmt die Bedingung danni wird der Befehl nach dem THEN ausgeführt, andernfalls wird er ignoriert.

Bei den meisten Bedingungen werden zwei Zahlen oder Zeichenketten verglichen. Dabei können Sie prüfen, ob zwei Zahlen gleich, oder die eine größer als die andere ist. Bei Zeichenketten können Sie feststellen, ob die beiden gleich sind, oder ob die eine vor der anderen im Alphabet steht. Dazu werden die Relationen <, >, <=, >= und <>benutzt.

Das - Zeichen (SHIFT+L) haben wir zweimal im obigen Beispiel verwendet, einmal für Zahlen und das andere Mal für Zeichenketten. Es bedeutet "ist gleich" und hat nicht dieselbe Bedeutung wie das = in einem LET-Befehl.

 $67$ 

BASIC-Code für den Sinclair ZX81 von 1981. Heimcomputer waren mehr als nur Videospielkonsolen. Sie hatten in der Regel eine echte Schreibmaschinentastatur – auch wenn diese wie beim ZX Spectrum von Sinclair aus Schaumgummitasten bestand – und waren dafür vorbereitet selbst geschriebene Computerprogramme ablaufen lassen zu können. Die wohl bekannteste Computersprache hierfür war BASIC. (Bild: Sinclair)

#### **Spectrum**

#### **Apfel-Kobold**

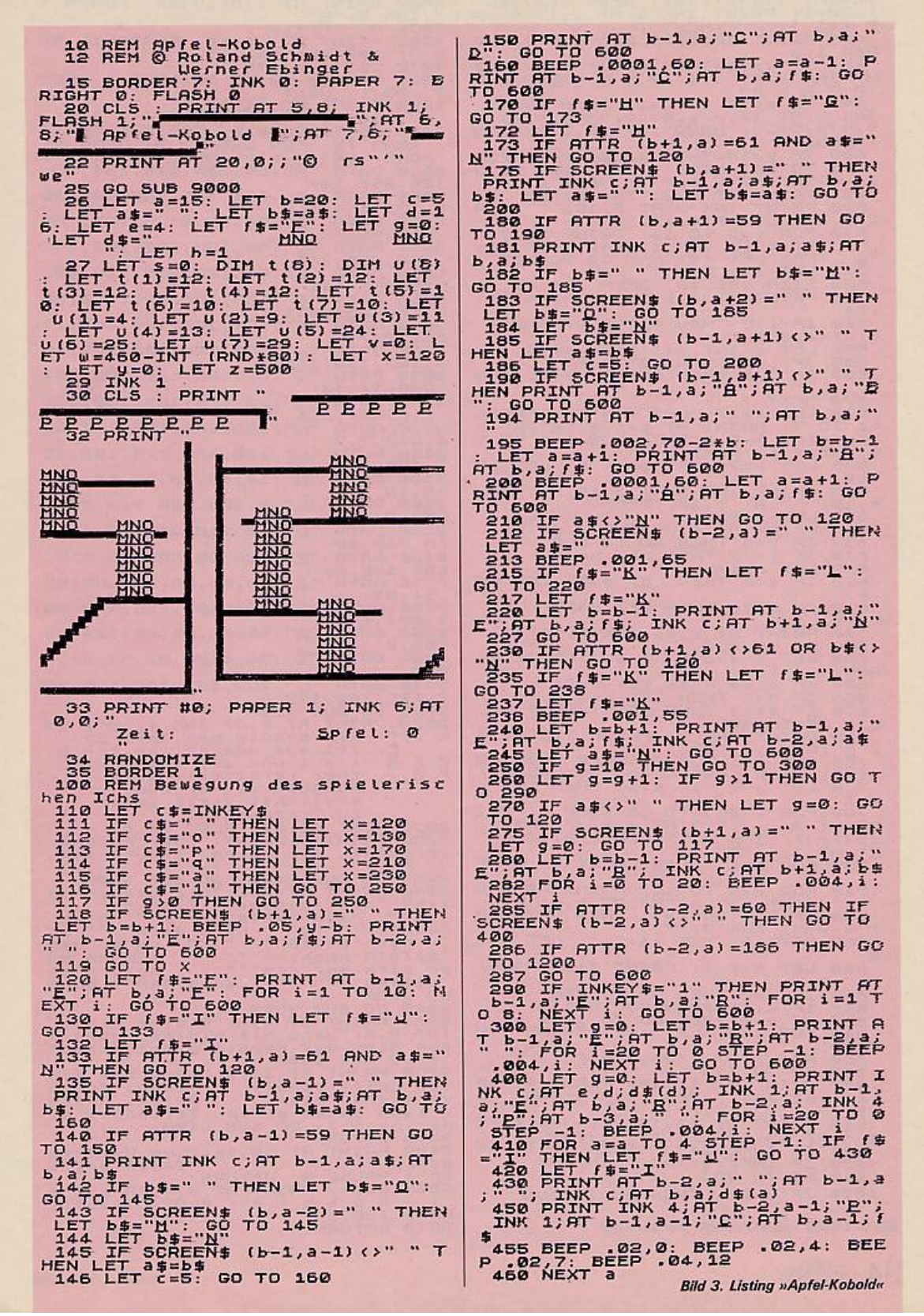

Das BASIC-Listing Apfel-Kobold für den ZX Spectrum von 1984. Das größte Merkmal der Heimcomputer-Ära sind sicher die Listings. Listings waren Computerprogramme in Form von meist BASIC-Programmiercode, die in Heimcomputerzeitschriften wie der Happy Computer abgedruckt wurden und die der User Zuhause abtippen konnte, um das Programm danach auf seinem Computer ablaufen lassen zu können.(Bild: Markt & Technik Verlag)

## **Verewigt auf dem Bandlaufwerk**

In BASIC gab es Befehle wie LOAD oder SAVE, die es dem User ermöglichten, den Arbeitsspeicher RAM (Random Access Memory) des Computers über einen entsprechenden Aus- und Eingabekanal in Form von Audiosignalen auszugeben und diese ebenso wieder in den Computer einzulesen.

An der Schnittstelle des Heimcomputers konnte der User einen handelsüblichen Kassettenrecorder anschließen, um die ausgegebenen Daten auf einer Kassette zu speichern. Durch diese Möglichkeit konnten nun alle Programme, die der User am Bildschirm geschrieben hatte, abgespeichert und zu jedem beliebigen Zeitpunkt wieder eingelesen und erneut gestartet werden. Außerdem konnten mehrere Programme auf einer Kassette gespeichert werden. Die Anzahl der Programme war hier lediglich vom Speicherbedarf der Programme und der Aufnahmelänge der Kassette begrenzt.

Normale Kassetten hatten eine Kapazität von 30, 60 oder 90 Minuten. Die Kassette konnte umgedreht werden, so dass sich die Gesamtkapazität immer gleichmäßig auf beide Seiten verteilte. Eine 90 Minuten Kassette hatte also 2 x 45 Minuten Aufnahmekapazität.

So erlebte das bereits bewährte Prinzip der Magnetbandspeicherung aus der Großrechnerwelt eine weitere Einsatzmöglichkeit in den Haushalten der Bundesbürger. Viele Hersteller boten ihre Computerprogramme für den Verkauf auf Kassette an. So entwickelte sich in kurzer Zeit ein großes Angebot von Videospielen auf Kassetten für alle möglichen Heimcomputermodelle.

Das größte Merkmal der Heimcomputer-Ära sind sicher die Listings. Listings waren Computerprogramme in Form von meist BASIC-Programmiercode, die in Heimcomputerzeitschriften wie der Happy Computer abgedruckt wurden und die der User Zuhause abtippen konnte, um das Programm danach auf seinem Computer ablaufen lassen zu können. Durch das Abdrucken der Programmquelltexte gegen entsprechende Honorare der Zeitschriftenverlage entwickelte sich ein Wettbewerb unter den Autoren, die nun ihrerseits Programme für alle erdenklichen Anwendungen schrieben.

So gab es von einfachen Hausgeldverwaltungen bis zum Spielhallenhit alles, was das Userherz begehrte. Manche Publikationen wie die Zeitschriften Homecomputer oder Computronic aus dem Tronic Verlag, druckten sogar fast ausschließlich Listings ab und verzichteten weitgehend auf journalistische Inhalte.

Es entwickelten sich so schöne Programmnamen wie Minenboot, Landung auf Luna oder Apfel-Kobold. Die ganze Republik programmierte mit und es wurden unendlich viele Programmideen geboren und unter den Lesern verteilt. Eine höchst kreative Entwicklung, die viele Jungprogrammierer anspornte sich auch einmal in BASIC oder sogar Assembler, eine im Vergleich zu BASIC sehr maschinenorientierte Computersprache, zu versuchen. Alles was man benötigte war ein Heimcomputer, ein Lernbuch und ein eigene Idee. Und schon stand der Karriere als Programmierer nichts mehr im Wege.

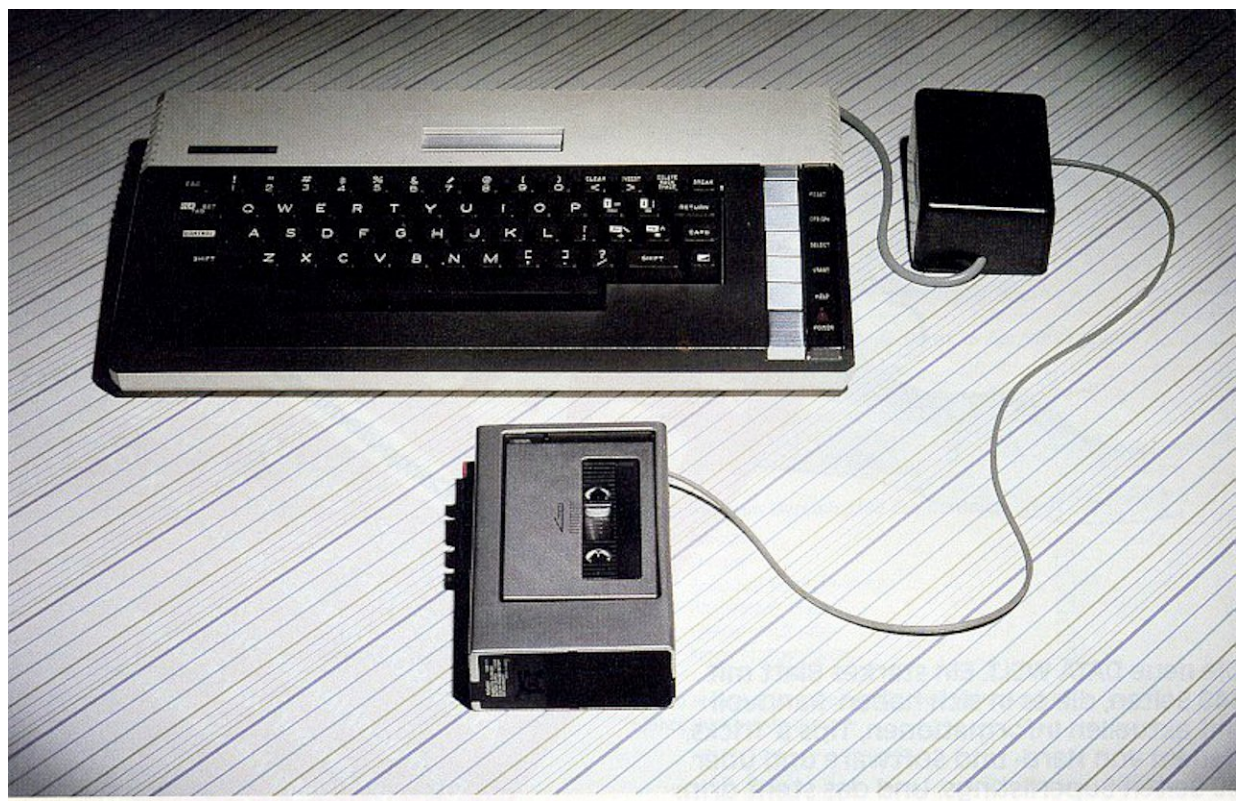

Ein Atari 800 XL Heimcomputer von 1983 mit einem angeschlossenen Kassettenlaufwerk. (Bild: Atari)

## **Laden bis zum LOAD ERROR**

Einer der bekanntesten Datenschaufler für Programkassetten war seinerzeit die Datassette der Firma Commodore für den Commodore 64. Die Datasette war der Standard beim Laden und Speichern von Programmen auf dem C64. Es gab verschiedene Modelle des Laufwerks. Für die späteren Commodore Heimcomputer (C16, C116 oder Plus/4) wurden anthrazitfarbene Ausführungen produziert.

Gut, dass die Datasette ein Zählwerk eingebaut hatte. Sonst hätte man seine Programme wahrscheinlich auf der Kassette nie wieder gefunden. Hatte man mehrere Spielprogramme auf einer Kassette gespeichert, so musste man sich einen kleinen Spickzettel machen, auf dem die Zählerstände der einzelnen Programme genau festgehalten wurden. Nur so wusste man, wo welches Programm anfängt. Wollte man ein spezielles Spiel laden, musste man Vor- oder Zurückspulen, bis man die entsprechende Stelle auf dem Band erreicht hatte. Danach konnte man das Programm mit dem BASIC-Befehl LOAD, gefolgt von der berühmten Textausgabe des Commodore 64 PRESS PLAY ON TAPE und dem manuellen Starten des Ladevorgangs, in den Arbeitsspeicher des Computers laden.

Grundsätzlich brauchte man beim Laden komplexer Spiele Geduld. Es konnten schon einmal 5-25 Minuten Wartezeit vergehen, bis der SID-Chip (Sound Interface Device) des C64 endlich die freundliche Willkommensmelodie eines fertig geladenen Spiels anstimmte. Und nicht selten gab es vorher auch den legendären und störrischen LOAD ERROR? Dann musste man von vorn beginnen und vielleicht sogar vorher noch den Tonkopf des Kassettenlaufwerkes justieren oder mit etwas Isopropylalkohol reinigen.

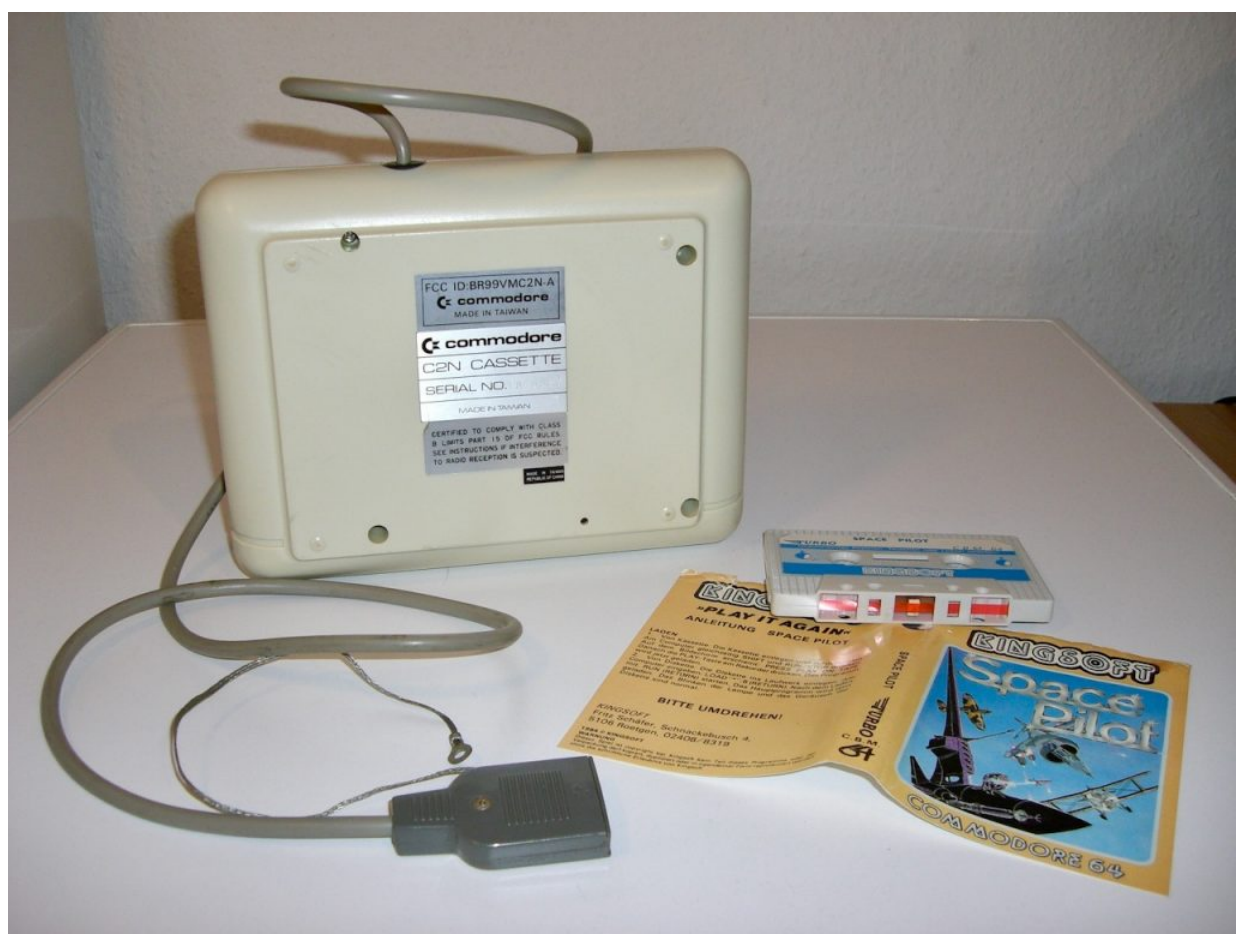

Die Unterseite der Commodore Datasette (Modell C2N) von 1984 mit dem Spiel Space Pilot von Kingsoft. (Bild: André Eymann)

### **Action und Kurioses**

Viele kommerzielle Spiele waren natürlich in der deutlich schneller ausführbaren Maschinensprache geschrieben und konnten somit ihren großen Brüdern aus der Spielhalle (fast) das Wasser reichen. Was sich aber Arcade nennt, macht natürlich nicht aus jedem Heimcomputermodell gleich einen waschechten Videospielautomaten.

Aber zumindest Space Pilot von Kingsoft (gab es ab 1984 auf Kassette für den Commodore 64) konnte sich sehen lassen. Die englische Firma Anirog entwickelte ebenfalls bekannte Arcade-Hits für verschiedene Systeme. So programmierten sie die Versionen von 3D Skramble, Galaxy oder Kong für den Commodore 64.

Und natürlich sprangen auch die großen Softwarehersteller wie Activison, Electronic Arts oder Sega auf den Zug. Sie wollten ihre auf den Konsolen groß gewordene Softwarehits auch für den Heimcomputer vermarkten. Wobei ich finde, dass gerade durch die Vielzahl der kleineren Anbieter wie Mastertronic, Kingsoft oder Quicksilva die richtige Würze und Abwechslung in den Markt kam. Interessanterweise stammten viele Spielehersteller aus England, der Heimat von Sinclairs Wundermaschinen ZX81 und ZX Spectrum.

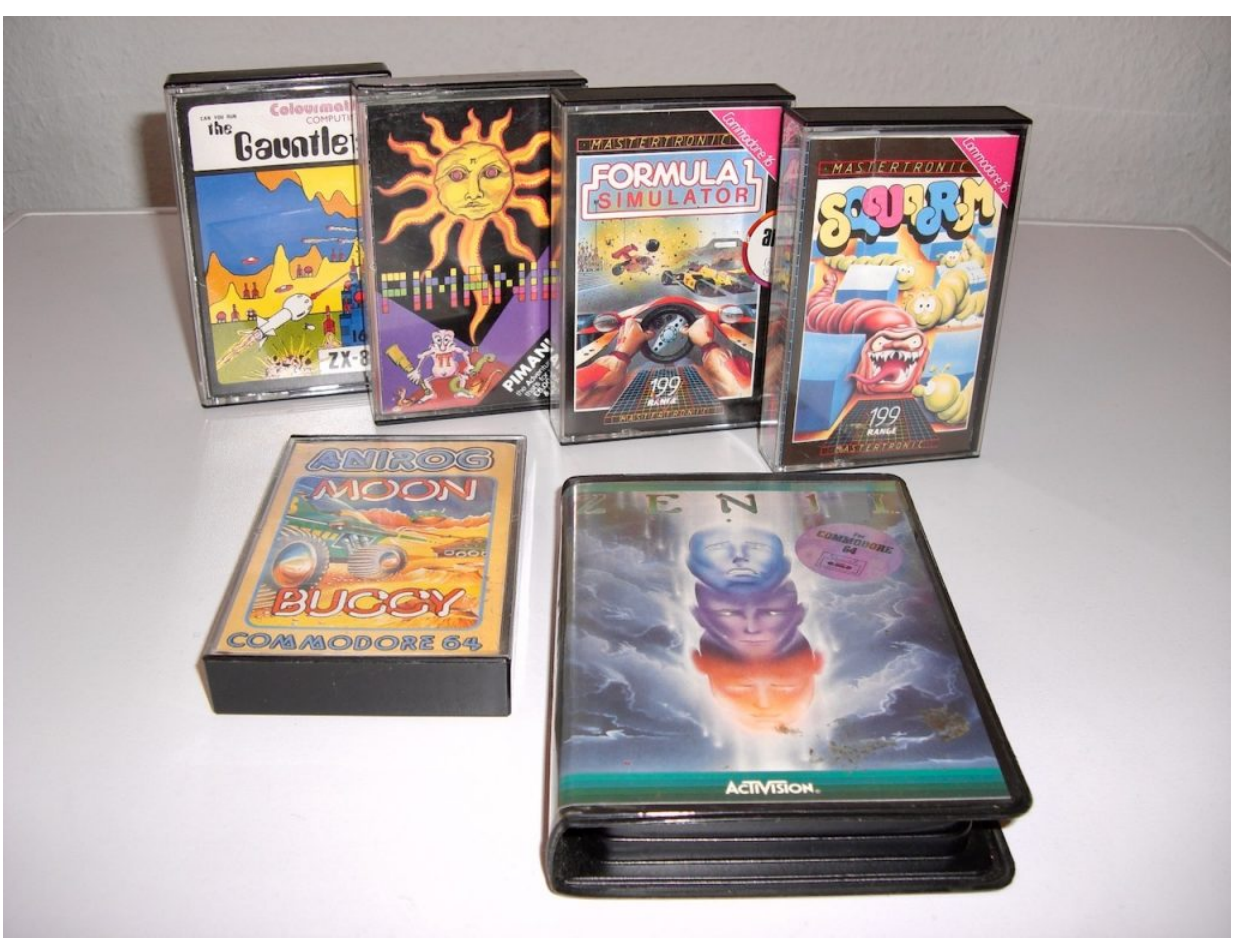

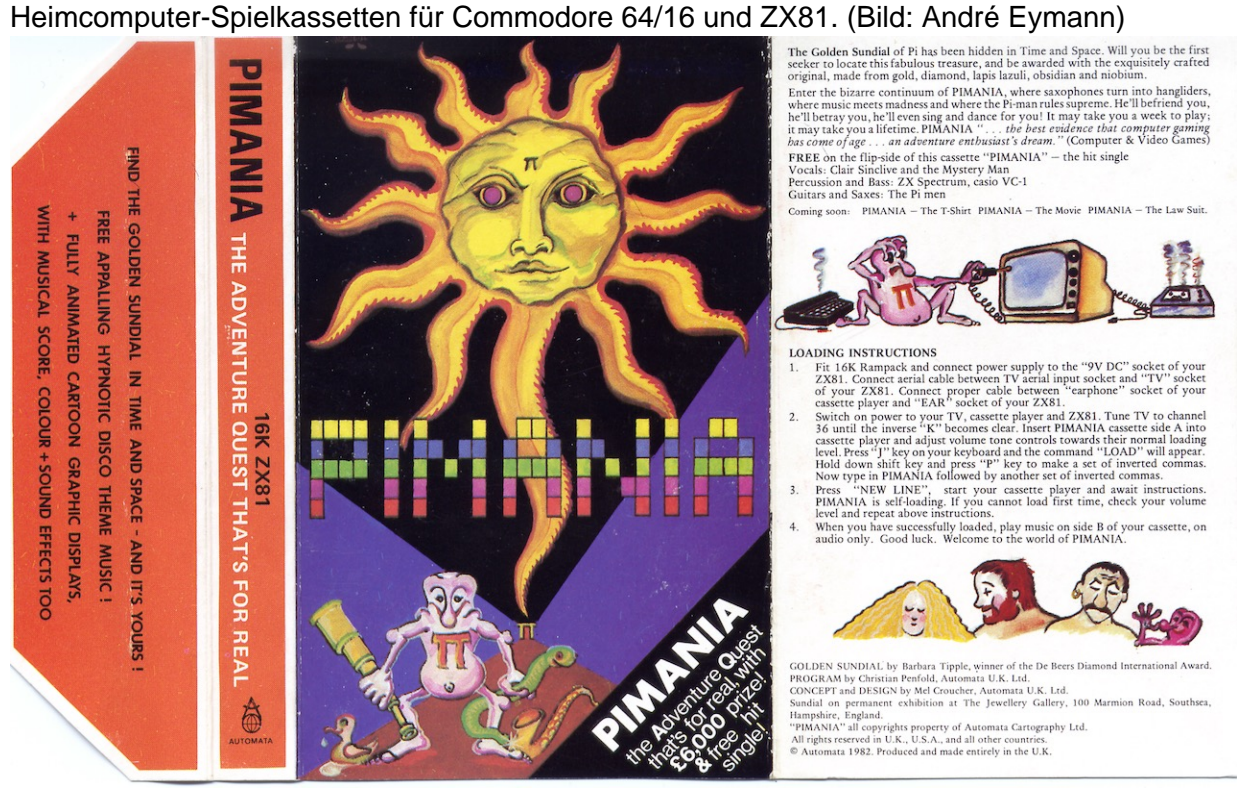

Die Anleitung zu Pimania. Einem Abenteuerspiel von Automata Ldt. für den ZX81. (Bild: Automata Ltd.)

Als ein interessantes Beispiel für die kreative Vermarktung von Spielen auf Kassette muss Pimania (1982) von der britischen Firma Automata Ldt. erwähnt werden. Auf typisch englische Art, hatten die Hersteller einen Preis an denjenigen ausgeschrieben, der in der Lage war, das Rätsel des Spiels vollständig zu lösen.

Bei Pimania handelte es sich um ein Text- und Grafikadventure, so wie es sie auch vielfach für den Commodore 64 gab. Natürlich musste man das Spiel aufmerksam spielen, um den Preis in Höhe von £6.000 (!) – das sind heute ca. 7.300 Euro – gewinnen zu können. Tatsächlich ging der Preis 1985 an zwei Engländer, die herausgefunden hatten, wo die gesuchte Sonnenuhr (engl. Golden Sundial) zu finden war. Übrigens: Pimania war ein nicht ganz einfaches Adventure. Man musste sich schon mit dem besonderen und britischen Humor des Spiels auseinandersetzen, um der Lösung näher zu kommen.

Auf der B-Seite der Kassette (die Seite die man abspielen kann, nachdem die Kassette einmal gewendet wurde) befand sich die Hit-Single Pimania, die man in jedem Kassettengerät abspielen und anhören konnte. Das Lied ist ein ziemlich schräger Klingklang, der von einem ZX Spectrum, sowie einem Casio VC-1 Synthesizer erzeugt wurde.

Beim ZX81 war das Laden von Programm ähnlich wie bei allen späteren Heimcomputern. Nach einem getippten LOAD PIMANIA und bestätigen der New Line-Taste ging es los. Das Programm Pimania ist übrigens ganze 16 Kilobyte groß. Dafür brauchte der ZX81 die 16 Kilobyte-Speichererweiterung, die seinerzeit 139,00 DM kostete.

Atari war sogar so "verrückt" die Hälfte der Datasettenspur für Audio zu reservieren, um das Abspielen von Musik oder Sprache während des Ladens der Programme zu ermöglichen. Eine Anwendung hierfür war ein BASIC-Kurs, der während der Ladezeiten von der seinerzeit bekannten Fernsehmoderatorin Dagmar Berghoff besprochen wurde. Normalerweise aber dauerte das Laden der Programme einfach nur doppelt so lang. 20 Minuten waren keine Seltenheit.

Wer allerdings auf die Idee kam, sich die Computerdaten auf der Programmekassette anhören zu wollen, wurde eines Besseren belehrt. Aus den Lautsprechern kamen quietschende und kreischende Geräusche, die für den Menschen nur schwer zu ertragen sind. Digitale Nullen und Einsen sind halt ein wenig einfältig für die meisten Musikliebhaberohren.

## **Kunstvolle Cover**

Häufig mit Handzeichnungen und bei manchen etwas aufwändigeren Spielprogrammen schon mit digitalen Kunstwerken verschönert, boten die Anleitungen und Cover zu den Kassettenspielen wichtige Hinweise und Tipps zum Spiel. Diese handwerkliche Kunst ist durch die digitale Massenreproduktion heute nur noch selten in der Softwareindustrie anzutreffen. So entwickelten sich für bestimmte Hersteller typische grafische Aufmachungen, da sie über längere Zeit mit den gleichen Grafikern und Zeichnern zusammengearbeitet hatten.

Ein schönes Beispiel hierfür war die Firma Mastertronic aus London. Durch das gezeichnete Cover, bekamen viele Anleitungen, genau wie in den Jahren zuvor bei den Modulen für Konsolen, eine einzigartige Optik. Man musste allerdings aufpassen, dass oftmals auch die Screenshots Zeichnungen waren und das Spiel nicht immer die grafische Qualität bot, die man aufgrund der Verpackung erwartet hatte.

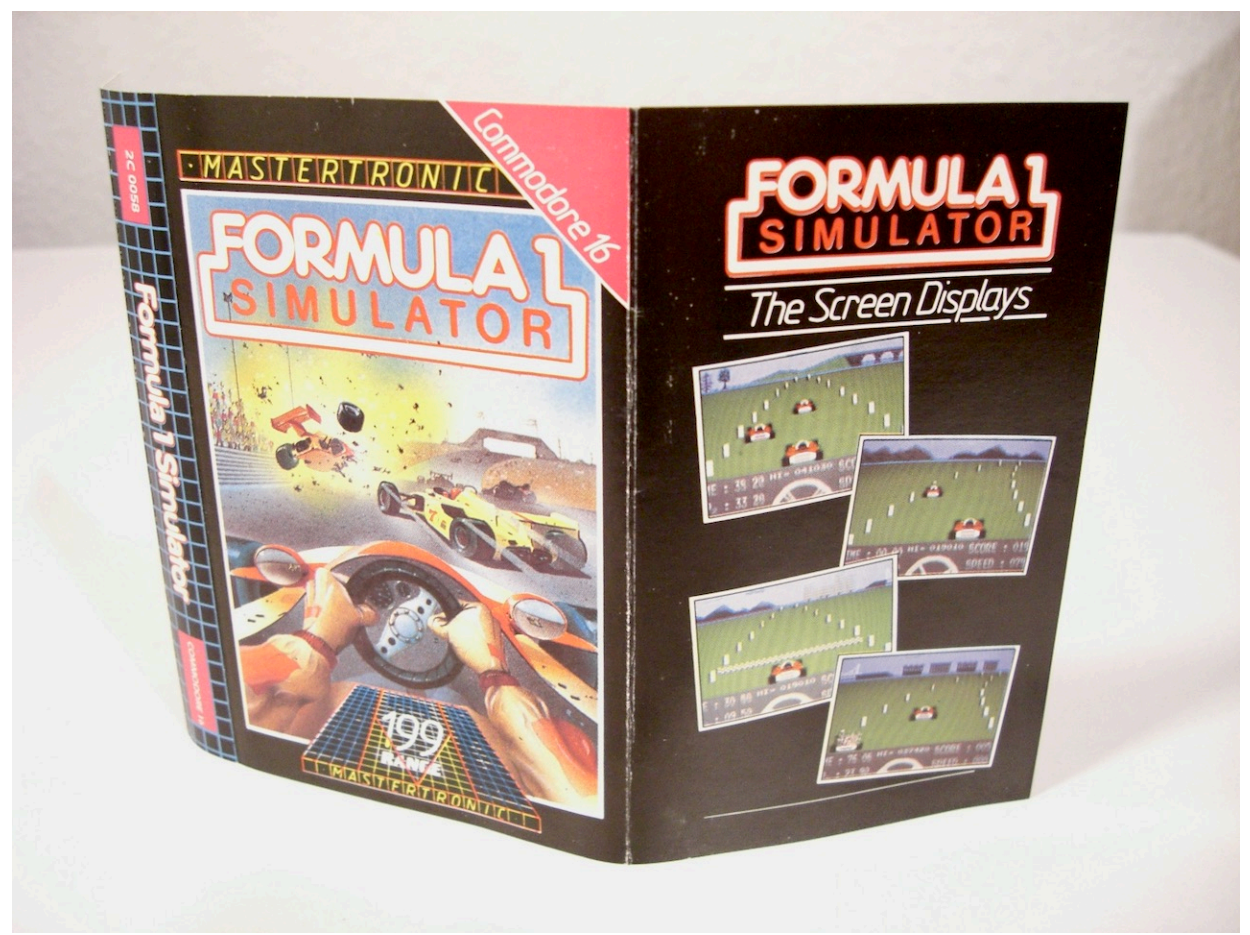

Die Anleitung der Autorennsimulation Formula One von Mastertronic für den Commodore 16. (Bild: André Eymann)

Das Spiel Zenji von Activision, 1984 ist ein weiteres Beispiel für die Kunst der Illustration. Oftmals lag neben der Schutzhülle, welche die Kassette umgab, noch ein kleiner Zettel mit der eigentlichen Anleitung bei. Auch bei den Heimcomputern hielt Activision ihrer Tradition die Treue. In der Anleitung befanden sich Tipps vom Programmierer des Spiels, so wie es bei Activision immer war.

Damit wollte die Firma ihre Produkte persönlicher gestalten und den Programmierer als Teil des Produkts respektieren. Eine schöner Brauch, der fast alle Anleitungen von Activision seinerzeit zu einer Ausnahme auf dem Markt machte.

## **Schneller durch Diskette**

Im Laufe der Zeit wurden die Programme immer komplexer und der Speicherbedarf immer größer. Außerdem war das Hin- und Herspulen auf den Kassetten nicht sehr praktisch und viele Programme waren bereits in der Lage Daten bei Bedarf nachzuladen. Das ging mit dem Medium der Diskette deutlich eleganter, als mit der guten alten Kassette.

So wurde die Diskette (engl. Floppy disc) für den Heimcomputer entdeckt. Sie war bereits seit der Mitte der 1960er Jahre in der Großrechnerwelt etabliert und konnte verschiedene Vorteile miteinander verbinden. Neben der größeren Speicherkapazität war sie auch um einiges schneller als die Kassette. Anfangs noch im 5¼-Zoll Format mit 360 Kilobyte Speicherkapazität (DS, DD – Double Sided, Double Density) für den Commodore 64 und später im 3½-Zoll Format mit 1,44 Megabyte Speicherkapazität (HD – High Density) für den PC.

Im Vergleich dazu konnte man auf einer 60-Minuten Kassette etwa 45 Kilobyte Programmtext unterbringen. Die Kapazität für den Commodore Amiga war standardmäßig 880 Kilobyte DD, der Atari ST hatte 720 Kilobyte DD und war sogar IBM-kompatibel.

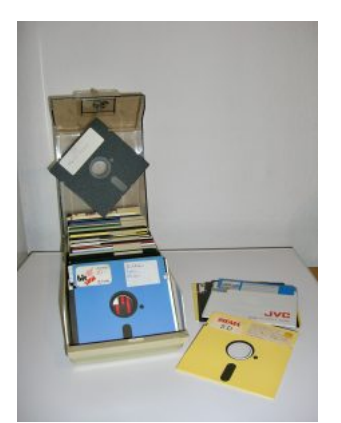

Eine typische Diskettenbox – prall gefüllt mit 5¼-Zoll-Disketten. (Bild: André Eymann)

Mit dem Siegeszug der Disketten ging das Tauschen der Spiele dann so richtig los. Fast jeder hatte eine Diskettenbox, mit einer umfangreichen Sammlung an Spielen und Programmen. Auf dem Commodore 64 gab es verschiedene Kopierprogramme (beispielsweise Turbo Nibbler V3.0, 20 Sec Copy, oder Magic Copy V1.2) um Disketten schnell und einfach zu kopieren.

Manche Stimmen behaupten dadurch wurde der C64 erst so richtig berühmt. Auf jeden Fall aber wurden die Spiele jetzt zügig moderner, was man vor allen Dingen an der Entwicklung der Computergrafik messen konnte.

Es entwickelten sich Begriffe wie "Hi-Res-Grafik" (High resolution) und die sogenannte "Demo-Szene" brachte die Technik der Systeme zum Schwitzen. Die bis heute ungebrochene Weiterentwicklung der Speichermedien nahm Fahrt auf und katapultierte die Computer- und Videospiele in immer komplexere grafische Dimensionen. Was mitunter natürlich bei einzelnen Spielen bis zum vollständigen Verlust des Gamesplays führte, da sie nur noch eine reine Bilderschau waren.

Für eine gewisse Zeit lang lebten Kassetten und Disketten in der gleichen Welt. Es konnte sich auch schließlich nicht jeder ein teures Diskettenlaufwerk für seinen Commodore 64 leisten. So kostete das Laufwerksmodell VC 1541 für den C64 seinerzeit stolze 798,00 DM.

Am Ende aber setzte sich die Diskette und später die Festplatte durch. Erst seit einigen Jahren werden Disketten und Festplatten durch USB-Datenträger und die neue Erfindung der SSD (Solid State Drives) verdrängt.

#### **Das könnte dich auch interessieren**

- [Kingsoft Die Könige der deutschen Heimcomputerspiele](https://www.videospielgeschichten.de/kingsoft-die-koenige-der-deutschen-heimcomputerspiele/)
- [Wie der Commodore 64 mein Leben veränderte](https://www.videospielgeschichten.de/wie_der_commodore_64_mein_leben_veraenderte/)
- [S+S Soft Superspiele für wenig Geld!](https://www.videospielgeschichten.de/ss-soft-superspiele-fuer-wenig-geld/)

Dieser Beitrag wurde publiziert am Mittwoch, dem 18. April 2007 um 21:49 Uhr in der Kategorie: [Medien & Literatur](https://www.videospielgeschichten.de/category/medien-und-literatur/). Kommentare können über den [Kommentar \(RSS\)](https://www.videospielgeschichten.de/comments/feed/) Feed verfolgt werden. Du kannst zum Ende springen und ein Kommentar abgeben. Pingen ist momentan nicht erlaubt.

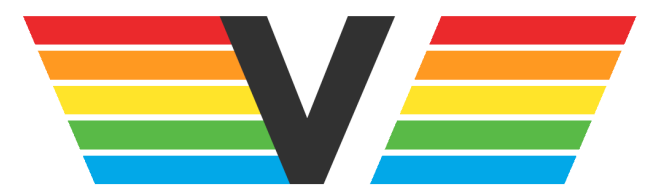

#### **Über Videospielgeschichten**

Videospielgeschichten ist eine offene Plattform für Hobbyautoren und Journalisten. Die Webseite wurde 2009 gegründet, um es jedem Menschen, unabhängig von seiner Profession, zu ermöglichen, persönlich, authentisch und unabhängig über Videospiele zu schreiben

https://www.videospielgeschichten.de